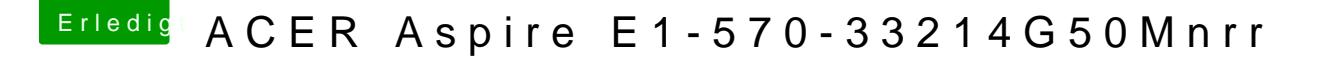

Beitrag von vord vom 23. Februar 2014, 16:10

Vielen Dank Griven!

Audio funktioniert jetzt auch wunderbar. Habe AppleHDA.kext gelösch VoodooHDA befolgt (mit VoodooHDA 2.7.4!!!) und dann die AppleHDADisabler.kext installiert.